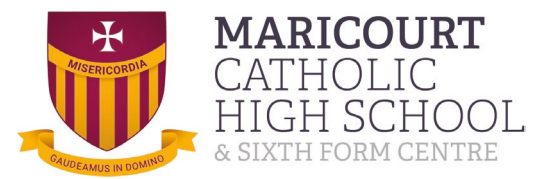

## **Geography Summer challenge**

"Handy Maps" How familiar are you with OS maps? Our summer challenge for you is to create an OS map of your local area.

The instructions are simple:

- You need to draw round your hand and then get thinking!!
- Essential components
	- <sup>o</sup> There needs to be a compass
	- $\circ$  A key (and each symbol used has to be the correct OS map symbol)
	- <sup>o</sup> Add some colour

Previous examples include - knuckles as mountain peaks (carefully plotted with contour lines), veins as rivers, and finger nails as areas of coniferous woodlands.

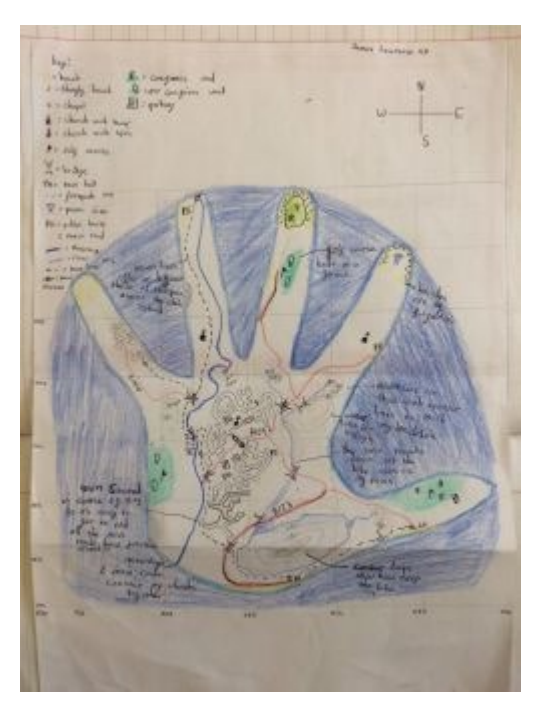

## **Help**

OS map symbols explained: [Guide to OS Maps symbols | OS GetOutside](https://getoutside.ordnancesurvey.co.uk/guides/guide-to-os-map-symbols/)  [\(ordnancesurvey.co.uk\)](https://getoutside.ordnancesurvey.co.uk/guides/guide-to-os-map-symbols/)

Bing maps also has an OS map layer, if you need further inspiration <https://www.bing.com/maps/> press the key and select Ordnance survey

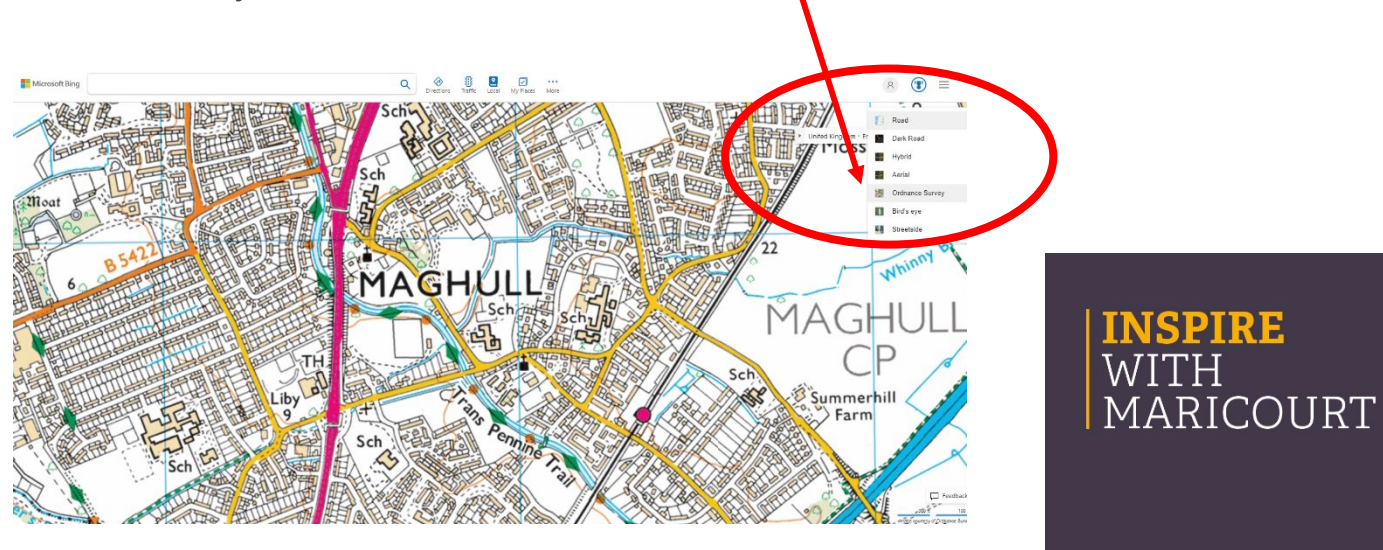